## *L. McLoughlin & E.F. Anderson / Reverse Skew-T*

<span id="page-1-4"></span>Rogers and Yau [RY89]:

$$
F_B = \mathbf{g}B = \mathbf{g}\left(\frac{T}{T'} - (1+q)\right)
$$

where **g** is the gravitational acceleration vector, *T* is the atmospheric parcel temperature,  $T'$  is the ambient environment temperature taken from our background atmospheric description and *q* is the parcel's total mixing ratio of all condensates (all water categories except vapour).

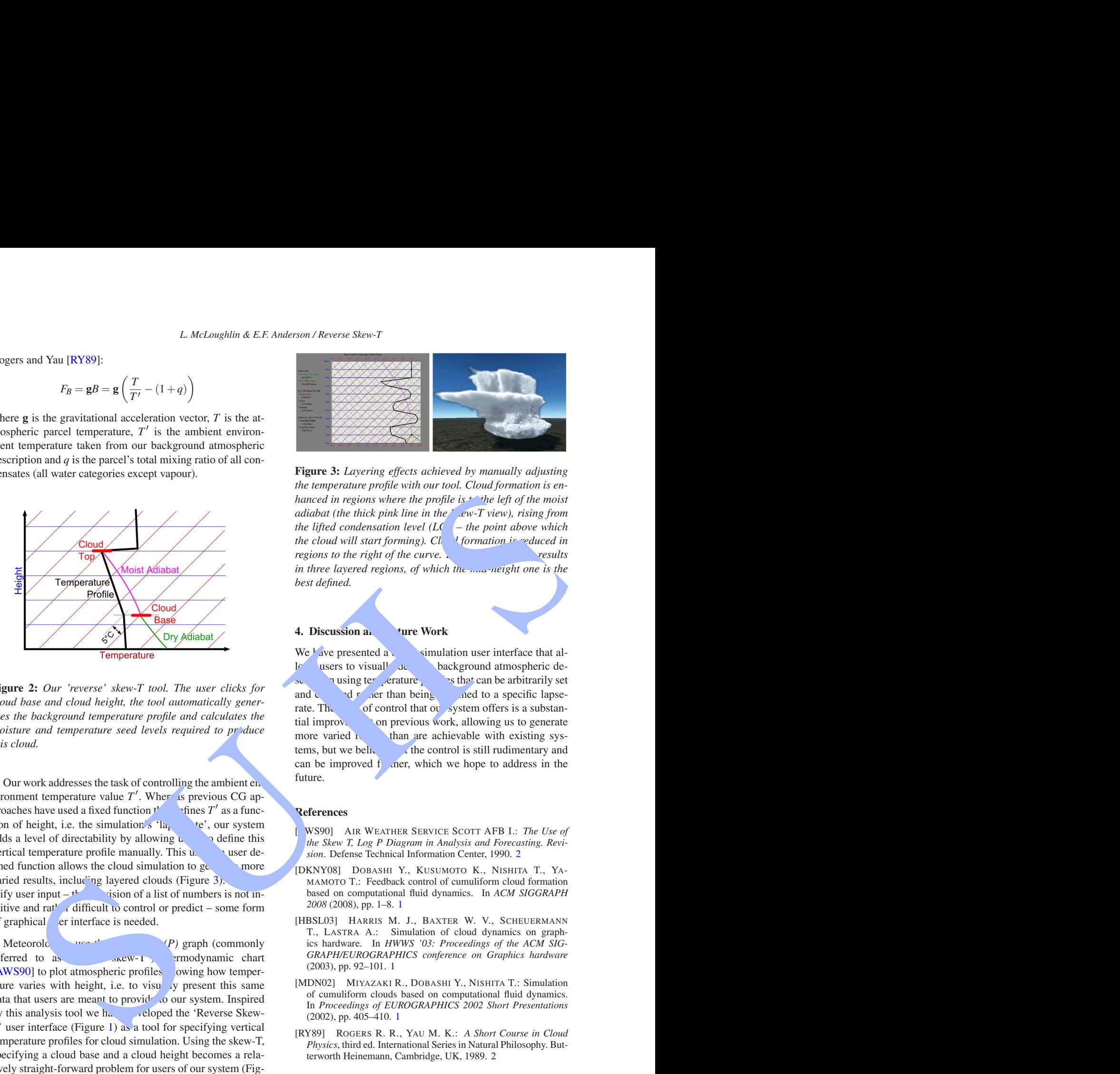

<span id="page-1-3"></span>**Figure 2:** *Our 'reverse' skew-T tool. The user clicks for cloud base and cloud height, the tool automatically generates the background temperature profile and calculates the moisture and temperature seed levels required to produce this cloud.*

Our work addresses the task of controlling the ambient environment temperature value  $T'$ . When as previous CG approaches have used a fixed function  $f'$ ′ as a function of height, i.e. the simulation's 'la, the', our system adds a level of directability by allowing  $\mu$  or define this vertical temperature profile manually. This  $u_{n+1}$  user defined function allows the cloud simulation to  $ge$ . The more varied results, including layered clouds (Figure 3). plify user input –  $t$  is provision of a list of numbers is not intuitive and rather difficult to control or predict – some form of graphical er interface is needed.

Meteorolo<sub>gy</sub> was the *Skew-T log(P)* graph (commonly referred to as  $\qquad \qquad$   $\text{or } \mathbb{C}$   $\mathbb{W}$ -T") thermodynamic chart [\[AWS90\]](#page-1-2) to plot atmospheric profiles show temperature varies with height, i.e. to visually present this same data that users are meant to provide to our system. Inspired by this analysis tool we  $h_{\alpha}$  veloped the 'Reverse Skew-T' user interface (Figure 1) as a tool for specifying vertical temperature profiles for cloud simulation. Using the skew-T, specifying a cloud base and a cloud height becomes a relatively straight-forward problem for users of our system (Figure [2\)](#page-1-3). From this, the atmospheric temperature profile and the required temperature and moisture of a source that will generate the desired cloud can be automatically determined by our system.

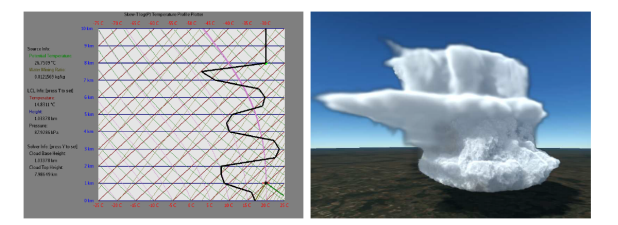

<span id="page-1-1"></span>**Figure 3:** *Layering effects achieved by manually adjusting the temperature profile with our tool. Cloud formation is enhanced in regions where the profile is* the left of the moist *adiabat (the thick pink line in the Skew-T view), rising from the lifted condensation level (LCL – the point above which the cloud will start forming). Cl I formation is reduced in regions to the right of the curve. in three layered regions, of which the magnetight one is the best defined.*

## **4. Discussion and Future Work**

We have presented a constant simulation user interface that alle users to visually de background atmospheric deproximity vertice profiles that can be arbitrarily set and changed rather than being confined to a specific lapserate. The level of control that our system offers is a substantial improvement on previous work, allowing us to generate more varied  $\mathbf{r}$  than are achievable with existing systems, but we believe that the control is still rudimentary and can be improved  $f$  and  $f$  and  $f$  and  $g$  and  $g$  and  $g$  and  $g$  and  $g$  and  $g$  are to address in the future.

## **References**

<span id="page-1-2"></span>[AWS90] AIR WEATHER SERVICE SCOTT AFB I.: *The Use of the Skew T, Log P Diagram in Analysis and Forecasting. Revision*. Defense Technical Information Center, 1990. 2

- [DKNY08] DOBASHI Y., KUSUMOTO K., NISHITA T., YA-MAMOTO T.: Feedback control of cumuliform cloud formation based on computational fluid dynamics. In *ACM SIGGRAPH 2008* (2008), pp. 1–8. 1
- [HBSL03] HARRIS M. J., BAXTER W. V., SCHEUERMANN T., LASTRA A.: Simulation of cloud dynamics on graphics hardware. In *HWWS '03: Proceedings of the ACM SIG-GRAPH/EUROGRAPHICS conference on Graphics hardware* (2003), pp. 92–101. 1
- [MDN02] MIYAZAKI R., DOBASHI Y., NISHITA T.: Simulation of cumuliform clouds based on computational fluid dynamics. In *Proceedings of EUROGRAPHICS 2002 Short Presentations* (2002), pp. 405–410. 1
- <span id="page-1-0"></span>[RY89] ROGERS R. R., YAU M. K.: *A Short Course in Cloud Physics*, third ed. International Series in Natural Philosophy. Butterworth Heinemann, Cambridge, UK, 1989. 2